# **PEA3504 Laboratório de Qualidade de Energia**

# **Geradores de Reativos – Parte II**

## **Prof. Lourenço Matakas Jr**

Versão 22/Set/2018 (editado pelo prof. Wilson Komatsu)

#### **1. Objetivos**

- Rever a operação da máquina síncrona operando como "capacitor síncrono";
- Aprender como funciona o gerador de reativos baseado em inversor operando em PWM.

Os ítens acima listados serão verificados através de simulações utilizando o programa PSIM.

#### **1. Geração de Reativos via Injeção de Correntes**

A geração de reativos baseada na inserção de reatâncias, apresentada na Experiência 7, mostrou que tais geradores de reativos têm uma série de problemas, tais como: transitórios, variação por degraus no valor de Q, produção de harmônicos, etc. Nesta experiência serão apresentadas estratégias que permitem a injeção de correntes reativas, proporcionando uma variação contínua no valor da potência reativa e correntes praticamente senoidais.

#### **1.1 Condensador Síncrono**

Sabe-se que uma máquina síncrona, com eixo em vazio, ligada a um barramento infinito com tensão Vrede(t), pode comportar-se como uma reatância variável. A força contra eletromotriz da máquina é  $V_c(t)$ , e sua reatância síncrona vale  $X_s$ . A equação 1 fornece a corrente na máquina em função dos fasores de  $V_{\text{rede}}(t)$  e  $V_{\text{c}}(t)$ . Adotou-se para a máquina síncrona a convenção de sinais de um receptor.

$$
\dot{I} = \frac{\dot{V}_{\text{rede}} - \dot{V}_{\text{c}}}{\dot{X}_{\text{s}}} = \frac{V_{\text{rede}} \overline{\Delta} - V_{\text{c}} \overline{\Delta}}{j \omega L_{\text{s}}} = \frac{(V_{\text{rede}} - V_{\text{c}})}{\omega L_{\text{s}}} \overline{\Delta} - \pi/2
$$
(1)

As duas tensões têm a mesma fase  $\alpha$ . Se a máquina estiver sub-excitada (V<sub>rede</sub>>V<sub>c</sub>), a equação 1 mostra que a corrente é indutiva. Se a máquina estiver sobre-excitada ( $V_c > V_{\text{rede}}$ ) a corrente será capacitiva. Alterando-se parcela (V<sub>rede</sub>-V<sub>c</sub>) altera-se a amplitude da corrente reativa.

- a. Utilizando o arquivo **exp8A-v22set2018.psimsch** (figura 1), com Vrede\_pico=1pu e  $X_s=0.1$ pu, imponha v $c(t)$  tal que a corrente seja capacitiva com amplitude de pico de 1pu, plotando em um único gráfico a tensão na rede v<sub>rede</sub>(t)e a corrente i(t). Lembrar de impor uma resistência do indutor de valor 0.2Xs. Esboçar o diagrama fasorial. Funcionou como esperado?
- b. Repita o item a considerando uma corrente indutiva com valor de pico de 1pu. Esboçar o diagrama fasorial. Funcionou como esperado?

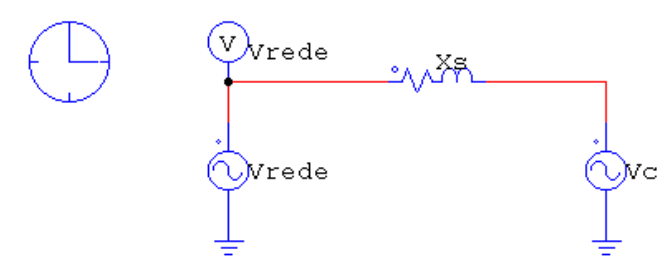

Figura 1: Máquina síncrona ligada a barramento infinito.

# **1.2 Inversor operando como gerador Síncrono**

O condensador Síncrono tem como desvantagens seu volume, custo, seu tempo de resposta muito lento (devido à indutância de campo) e o fato de ser um sistema eletromecânico e exigir manutenção periódica. Seu princípio de funcionamento pode ser utilizado, substituindo-se a máquina síncrona por um inversor operando com modulação por largura de pulso, conforme indicado na figura 2.

- a. Analise o arquivo **exp8B-v22set2018.psimsch** (figura 2)**.** Porque o conversor é diferente daquele visto na aula sobre inversores? Quais as diferenças? Pode-se dizer que seu comportamento é similar ao visto na aula sobre inversores? Porque o sinal de referência é dividido pela amplitude da tensão CC do conversor?
- b. Utilizando o arquivo **exp8B-v22set2018.psimsch** (figura 2), com Vrede\_pico=1pu e  $X_s = 0.1$ pu, imponha v<sub>c</sub>(t) tal que a corrente seja capacitiva com amplitude de pico de 1pu, plotando em uma única página três gráficos. O primeiro com a tensão na rede, a corrente na rede i<sub>L</sub>(t) e a tensão de referência  $V_{ref}(t)$  do inversor. O segundo com a amplitude do componente fundamental da corrente  $i<sub>L</sub>(t)$  e o terceiro com o ângulo do componente fundamental de  $i<sub>L</sub>(t)$ . Lembrar de impor uma resistência do indutor de valor  $0.2X<sub>s</sub>$ . Utilizar frequência de chaveamento de 2400Hz. Funcionou como esperado? Porque?
- c. Repita o item b considerando uma corrente indutiva com valor de pico de 1pu. Funcionou corretamente? Justificar.
- d. Repetir o item b alterando-se  $X_s$  para 0.2pu. Lembrar que a tensão  $v_c(t)$  deve ser recalculada. O que aconteceu. Justificar.
- e. Repetir o item b, com Xs=0.1pu e frequência de chaveamento de 4800Hz. O que aconteceu? Justificar.
- f. Notar que a simulação foi executada a partir do instante t=0s, mas somente foi exibida a partir de t=PRINT\_TIME=0.167s, ou seja, o transitório inicial não foi mostrado. Repita o item e, mostrando as formas de onda a partir de t=0s. O que aconteceu? Por que? Quanto tempo demora o transitório? Por que?

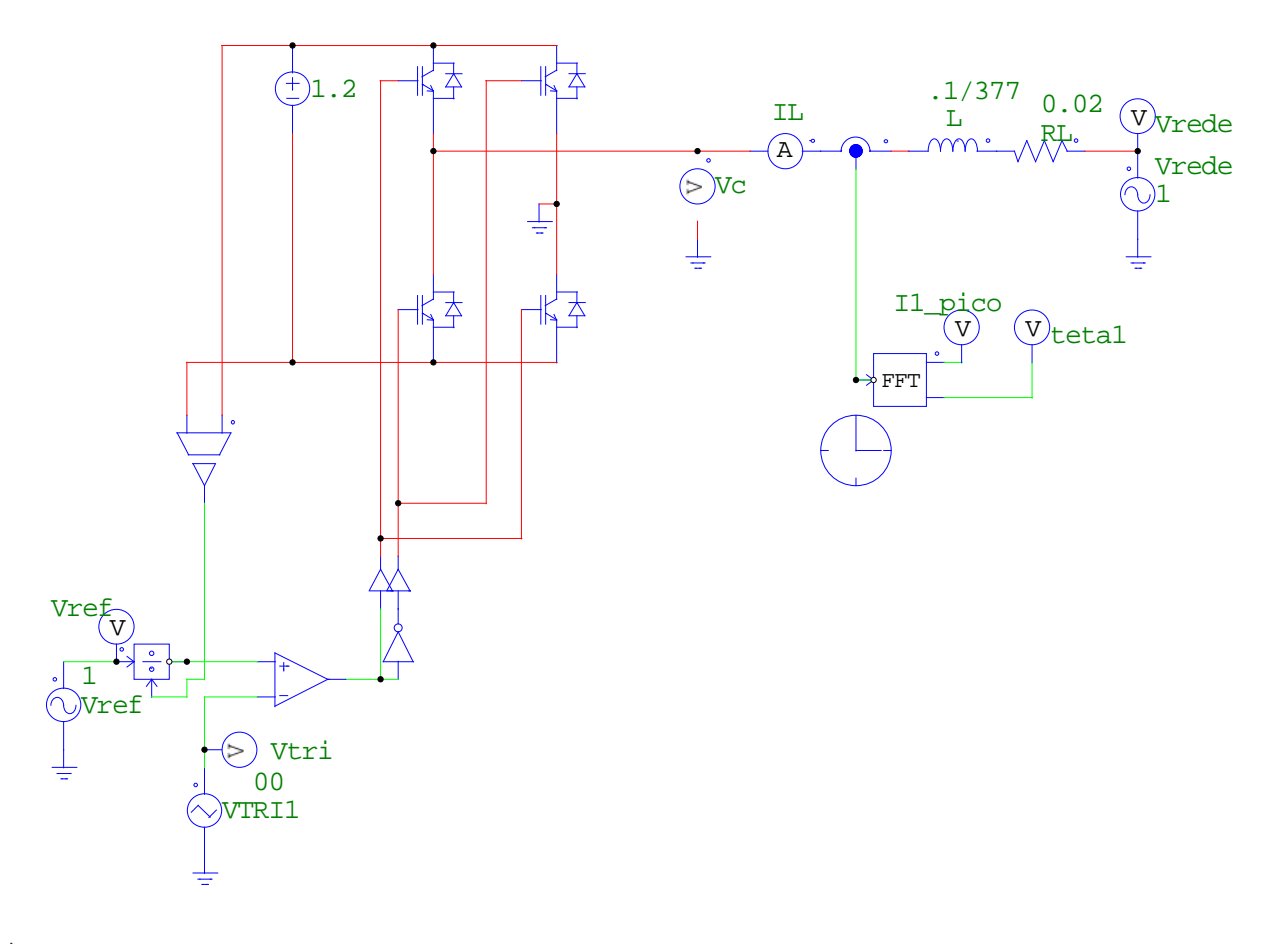

Figura 2: Gerador estático de reativos baseado em inversor PWM.

- g. O item anterior mostra que a resposta dinâmica do compensador é muito lenta. Uma solução é a introdução de uma malha de controle da corrente conforme mostrado na figura 3 (arquivo **exp8C-v22set2018.psimsch)**. Uma referência de corrente "ILref(t)" correspondente à corrente desejada (capacitiva ou indutiva) é comparada com a corrente medida "ILmed(t)", gerando um sinal de erro e(t), que é aplicado a um controlador PI, que gerará o sinal Vref(t), na entrada do PWM, responsável por garantir que o erro de corrente  $(e(t)=I<sub>Lref</sub>(t)-I<sub>Lmed</sub>)$  seja nulo Com esta solução obtêm-se tempos de resposta da ordem de décimos do período da rede. Utilizando o arquivo **exp8C-v22set2018.psimsch** (figura 3) ajuste o controlador PI de modo que a corrente  $I_{Lmed}(t)$  siga a referência  $I_{Lref}(t)$  com mínimo erro. Comentar o erro de rastreamento e o tempo de resposta. Para o ajuste do PI sugere-se iniciar com Kp=0.1 e constante de tempo de 1s. Aumentar o ganho Kp até o sistema começar a ficar oscilatório, ou instável. Reduzir o valor da constante de tempo até obter valores aceitáveis de erro de amplitude e fase. Plotar em um único gráfico " $I_{Lref}(t)$ " e  $I_{Lmed}(t)$ .
- h. Meça os valores do valor de pico e da fase do componente fundamental da corrente, verificando o desempenho do ajuste feito no item f.
- i. Posso aumentar indefinidamente o ganho proporcional? O que diz a teoria de controle linear? O que acontece no sistema real que impede que o ganho seja aumentado indefinidamente? Justificar com formas de onda relevantes e texto.
- j. Um colega lembrando das aulas de controles afirmou: "controladores PI fornecem erro nulo em regime". O erro em regime é nulo com controlador PI? Por quê?
- k. Para desativar a parcela integral do PI você usou o "Time Constant" do bloco PI igual a 1s? Porque elevados valores de "Time Constant" desativam a parcela integral?
- l. O que acontece se você usar valores muito pequenos para o "Time Constant"?
- m. Qual é o valor da potência ativa consumida pelo gerador de reativos? Há a necessidade de uma fonte no lado CC? Discutir.

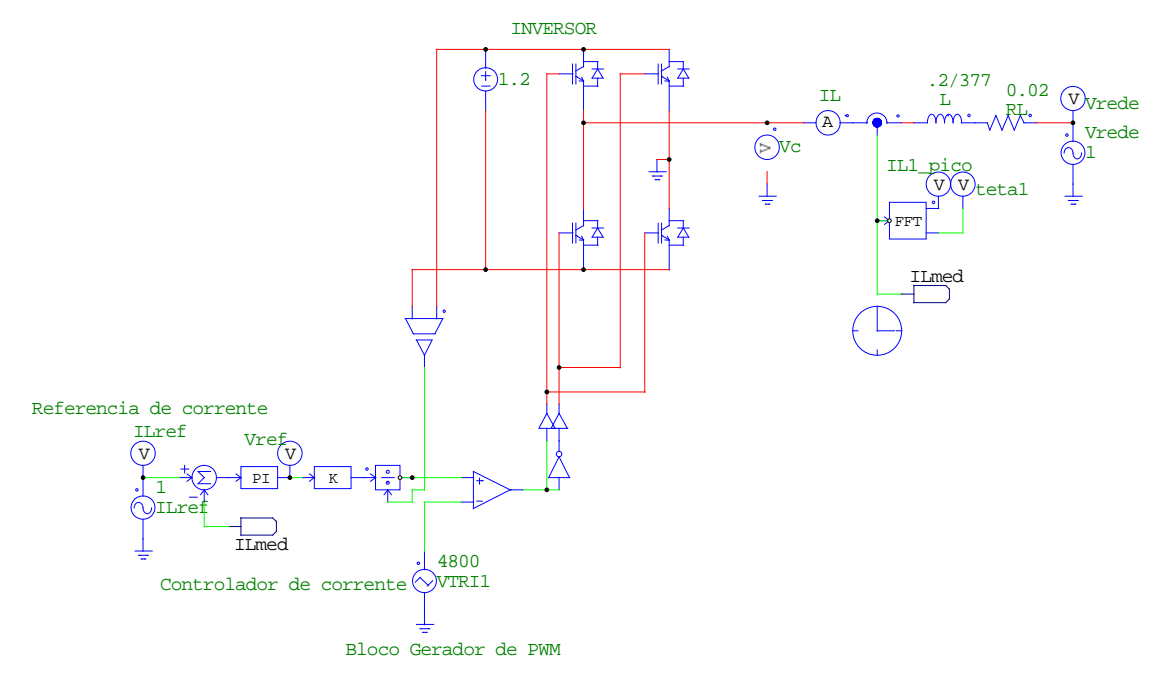

Figura 3: Malha de Corrente de Gerador estático de reativos baseado em inversor PWM.

### **2. Bibliografia**

[1] I. Barbi; Eletrônica de Potência, edição do autor, UFSC, 2001.

[2] N. Mohan, T. M. Undeland e W. P. Robbins: "Power Electronics: Converters, Applications and Design", 3rd Edition, John Willey & Sons, USA, 2004.

[3] W. Kaiser. "Compensador Estático de Reativos", apostila do Laboratório de Eletrônica de Potência, PEA-2502, EPUSP, 2003.

[4] W. Komatsu. "Compensadores Estáticos" (apostila), EPUSP, 2002.